## **Cifras significativas**

**Las cifras significativas son los dígitos de un número que consideramos no nulos.** 

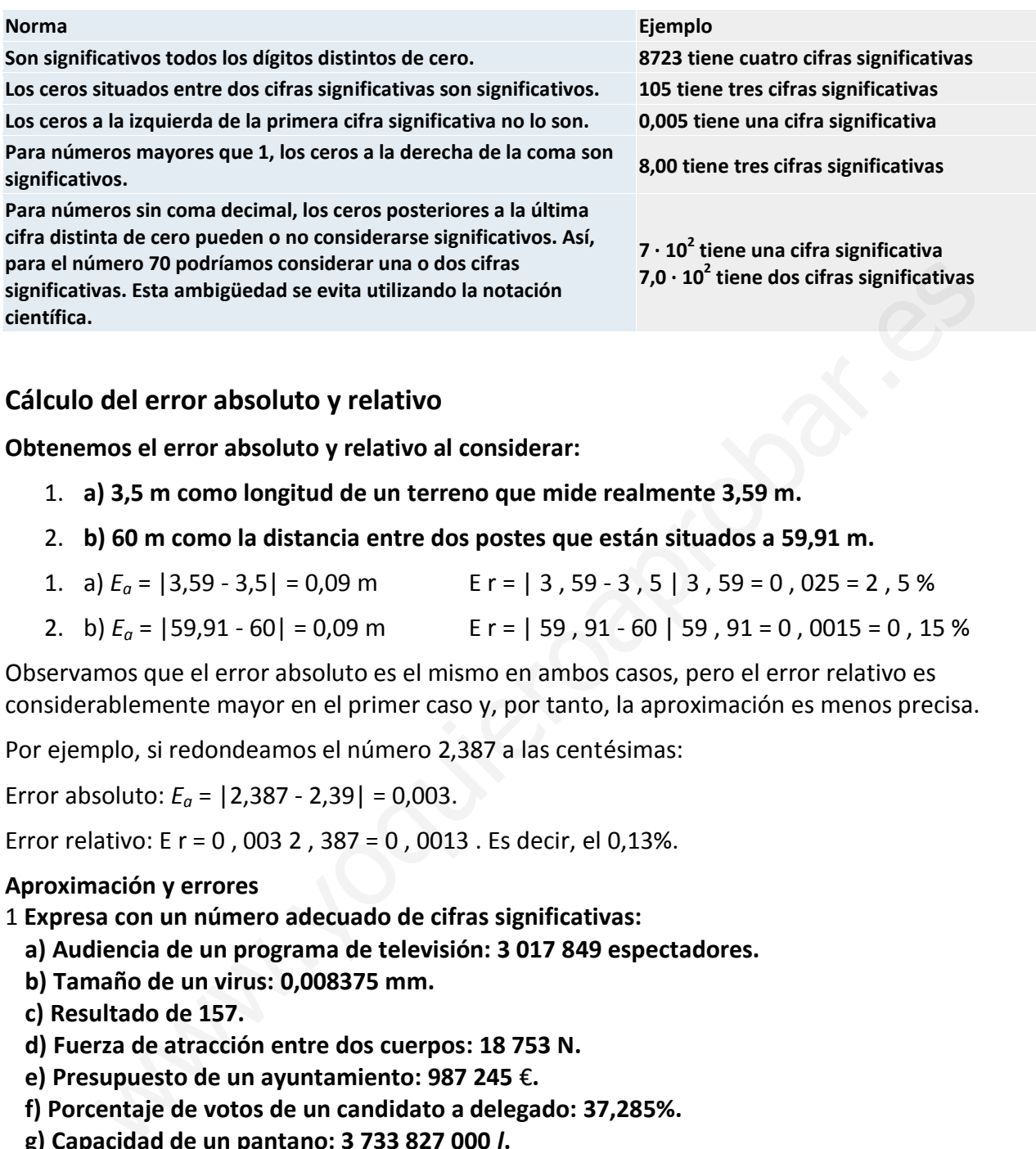

## **Cálculo del error absoluto y relativo**

**Obtenemos el error absoluto y relativo al considerar:**

- 1. **a) 3,5 m como longitud de un terreno que mide realmente 3,59 m.**
- 2. **b) 60 m como la distancia entre dos postes que están situados a 59,91 m.**
- 1. a)  $E_a = |3,59 3,5| = 0.09$  m E r = | 3, 59 3, 5 | 3, 59 = 0, 025 = 2, 5 %
- 2. b)  $E_a = |59.91 60| = 0.09$  m E r = | 59, 91 60 | 59, 91 = 0, 0015 = 0, 15 %

Observamos que el error absoluto es el mismo en ambos casos, pero el error relativo es considerablemente mayor en el primer caso y, por tanto, la aproximación es menos precisa.

Por ejemplo, si redondeamos el número 2,387 a las centésimas:

Error absoluto: *Ea* = |2,387 - 2,39| = 0,003.

Error relativo: E r = 0 , 003 2 , 387 = 0 , 0013 . Es decir, el 0,13%.

## **Aproximación y errores**

1 **Expresa con un número adecuado de cifras significativas:** 

- **a) Audiencia de un programa de televisión: 3 017 849 espectadores.**
- **b) Tamaño de un virus: 0,008375 mm.**
- **c) Resultado de 157.**
- **d) Fuerza de atracción entre dos cuerpos: 18 753 N.**
- **e) Presupuesto de un ayuntamiento: 987 245** €**.**
- **f) Porcentaje de votos de un candidato a delegado: 37,285%.**
- **g) Capacidad de un pantano: 3 733 827 000** *l***.**
	- a) 3 000 000 espectadores
	- b) 0,008 mm
	- c) 157 = 170 859 375  $\rightarrow$  170 000 000
	- d) 19 000 N
	- e) 1 000 000 €
	- f ) 37%
	- g) 3 750 000 000 *l*
- 2 **Calcula, en cada uno de los apartados del ejercicio anterior, el error absoluto y el error relativo de las cantidades dadas como aproximaciones.**

Dado que:

Error absoluto = |Valor real – Valor de la medición| Error relativo = (Error Absoluto)/(Valor Real), obtendríamos:

- a) Error absoluto = 17 849 Error relativo =  $\approx 0,006$ b) Error absoluto =  $0,000375$  Error relativo =  $\approx 0,04$
- 
- 
- 
- 
- c) Error absoluto = 859 375 Error relativo =  $\approx 0,005$ d) Error absoluto = 247 Error relativo =  $\approx 0.013$ e) Error absoluto = 12 755 Error relativo =  $\approx 0.013$ f ) Error absoluto =  $0,285$  Error relativo =  $\approx 0,007$ g) Error absoluto = 16 173 000 Error relativo =  $\approx 0,004$
-